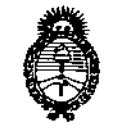

*Jt.~¿*.9.'¿¿ *--./",,-t,,/.;;,,;;;\* U* .7,.,(,,";;;;J oh *6,71 f "'* :.:7.'7"(""':;;:" "'.../ *hJ4"ú'/,-d o?7Aé';;f-,d':'7*

DISPOSICION Nº  $225\;$  6

BUENOS AIRES, 17 ABR 2013

VISTO el Expediente Nº 1-0047-19214-12-5 del Registro de esta Administración Nacional de Medicamentos, Alimentos y Tecnología Médica (ANMAT), Y

CONSIDERANDO:

Que por las presentes actuaciones SIEMENS S.A. solicita se autorice la inscripción en el Registro Productores y Productos de Tecnología Médica (RPPTM) de esta Administración Nacional, de un nuevo producto médico.

Que las actividades de elaboración y comercialización de productos médicos se encuentran contempladas por la Ley 16463, el Decreto 9763/64, y MERCOSUR/GMC/RES. Nº 40/00, incorporada al ordenamiento 'jurídico nacional por Disposición ANMAT N° 2318/02 (TO 2004), y normas complementarias.

Que consta la evaluación técnica producida por el Departamento de Registro.

Que consta la evaluación técnica producida por la Dirección de Tecnología Médica, en la que informa que el producto estudiado reúne los requisitos técnicos que contempla la norma legal vigente, y que los establecimientos declarados demuestran aptitud para la elaboración y el control de calidad del producto cuya inscripción en el Registro se solicita.

Que los datos identificatorios característicos a ser transcriptos en los proyectos de la Disposición Autorizante y del Certificado correspondiente, han sido convalidados por las áreas técnicas precedentemente citadas.

Que se ha dado cumplimiento a los requisitos legales y formales que contempla la normativa vigente en la materia.

Que corresponde autorizar la inscripción en el RPPTM del producto médico objeto de la solicitud.

Que se actúa en virtud de las facultades conferidas por los Artículos 8º, inciso II) y 10º, inciso i) del Decreto 1490/92 y por el Decreto 425/10.

 $Q$ 

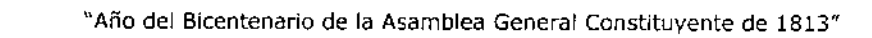

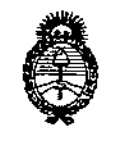

Ministerio do Salud Secretaria de Políticas Pregulación e Institutos ANM AT

**DISPOSICIÓN AP** 

 $225s$ 

Por ello;

### EL INTERVENTOR DE LA ADMINISTRACIÓN NACIONAL DE MEDICAMENTOS, ALIMENTOS Y TECNOLOGÍA MÉDICA

#### DISPONE:

ARTICULO 1º- Autorízase la inscripción en el Registro Nacional de Productores y Productos de Tecnología Médica (RPPTM) de la Administración Nacional de Medicamentos, Alimentos y Tecnología Médica del producto médico de marca SIEMENS, nombre descriptivo SISTEMA DE EXPLORACIÓN POR TOMOGRAFÍA COMPUTADA y nombre técnico SISTEMA DE EXPLORACIÓN POR TOMOGRAFÍA COMPUTADA, de acuerdo a lo solicitado por SIEMENS S.A., con los Datos Identificatorios Característicos que figuran como Anexo I de la presente Disposición y que forma parte integrante de la misma.

ARTICULO 2º - Autorizanse los textos de los proyectos de rótulo/s y de instrucciones de uso que obran a fojas 37 y 38 A 66 respectivamente, figurando como Anexo II de la presente Disposición y que forma parte integrante de la misma.

ARTICULO 3º - Extiéndase, sobre la base de lo dispuesto en los Artículos precedentes, el Certificado de Inscripción en el RPPTM, figurando como Anexo III de la presente Disposición y que forma parte integrante de la misma

ARTICULO 4º - En los rótulos e instrucciones de uso autorizados deberá figurar la leyenda: Autorizado por la ANMAT PM-1074-105, con exclusión de toda otra leyenda no contemplada en la normativa vigente.

ARTICULO 5º- La vigencia del Certificado mencionado en el Artículo 3º será por cinco (5) años, a partir de la fecha impresa en el mismo.

ARTICULO 6º - Regístrese. Inscríbase en el Registro Nacional de Productores y Productos de Tecnología Médica al nuevo producto. Por Mesa de Entradas notifíquese al interesado, haciéndole entrega de copia autenticada de la presente Disposición, conjuntamente con sus Anexos I, II y III. Gírese al Departamento de

<sup>6</sup>

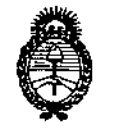

"Año del Bicentenario de la Asamblea General Constituyente de 1813"

 $2256$ **DISPOSICIÓN Nº** 

Ministerio de Salud Saretaría do Geliticas .<br>Piegulación eInstitutos A. N. M. A. T.

Registro a los fines de confeccionar el legajo correspondiente. Cumplido, archívese.

Expediente Nº 1-0047-19214-12-5

DISPOSICIÓN Nº

 $2256$ 

 $64$ 

Dr. OTTO A. ORSINGHER SUB-INTERVENTOR  $A.N.M.A.T.$ 

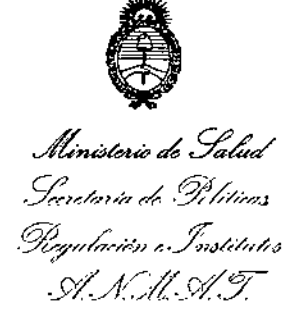

ANEXO I

DATOS IDENTIFICATORIOS CARACTERÍSTICOS del **&RODUCTO** MÉDICO inscripto en el RPPTM mediante DISPOSICIÓN ANMAT Nº ..

Nombre descriptivo: SISTEMA DE EXPLORACIÓN POR TOMOGRAFÍA COMPUTADA,

Código de identificación y nombre técnico UMDNS: 13-469 SISTEMA DE EXPLORACIÓN POR TOMOGRAFÍA COMPUTADA

Marca: SIEMENS.

Clase de Riesgo: Clase I1I,

**Indicación/es autorizada/s: Generar y procesar imágenes tomográficas para diagnostico médico.**

Modelo/s: SOMATOM PERSPECTIVE y SUS APLICACIONES CLINICAS HEART VIEW, CALCIUM SCORING, OSTEO CT, PULMO CT, DENTAL CT, PERFUSION CT y CARE VISION.

Condición de expendio: VENTA EXCLUSIVA A PROFESIONALES E INSTITUCIONES SANITARIAS.

Nombre del fabricante 1: SIEMENS AG

Nombre del fabricante 2: SIEMENS SHANGHAI MEDlCAL EQUIPMENT LTD.

Lugar de elaboración 1: WITTELSBACHERPLATZ 2- DE- 80333 MUENCHEN ALEMANIA

Lugar de elaboración 2: 278 ZHOU ZHU ROAD. SHANGHAI 201318 - CHINA.

Expediente N0 1-0047-19214-12-5 DISPOSICIÓN N°

Dr. OTTO A. ORSINGHER SUB-INTERVENTOR A.N.M.A.T.

**~ 225,6**

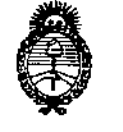

"Año del Bicentenario de la Asamblea General Constituyente de 1813"

Ministerie de Salud Secretario de Geléticas Regulación e Institutes .<br>S. S.M.S.T.

#### ANEXO II

TEXTO DEL/LOS RÓTULO/S e INSTRUCCIONES DE USO AUTORIZADO/S del PRODUCTO MÉDICO inscripto en el RPPTM mediante DISPOSICIÓN ANMAT Nº

 $2256$ 

Dr. OTTO A. ORSINGHER SUB-INTERVENTOR **A.N.M.A.T.** 

**Anexo 111.8de la Disposición 2318/02**

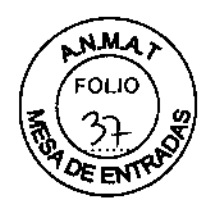

•

## **Rótulo de SOMATOM Perspective** 225'6'

 $\ddot{\phantom{a}}$ 

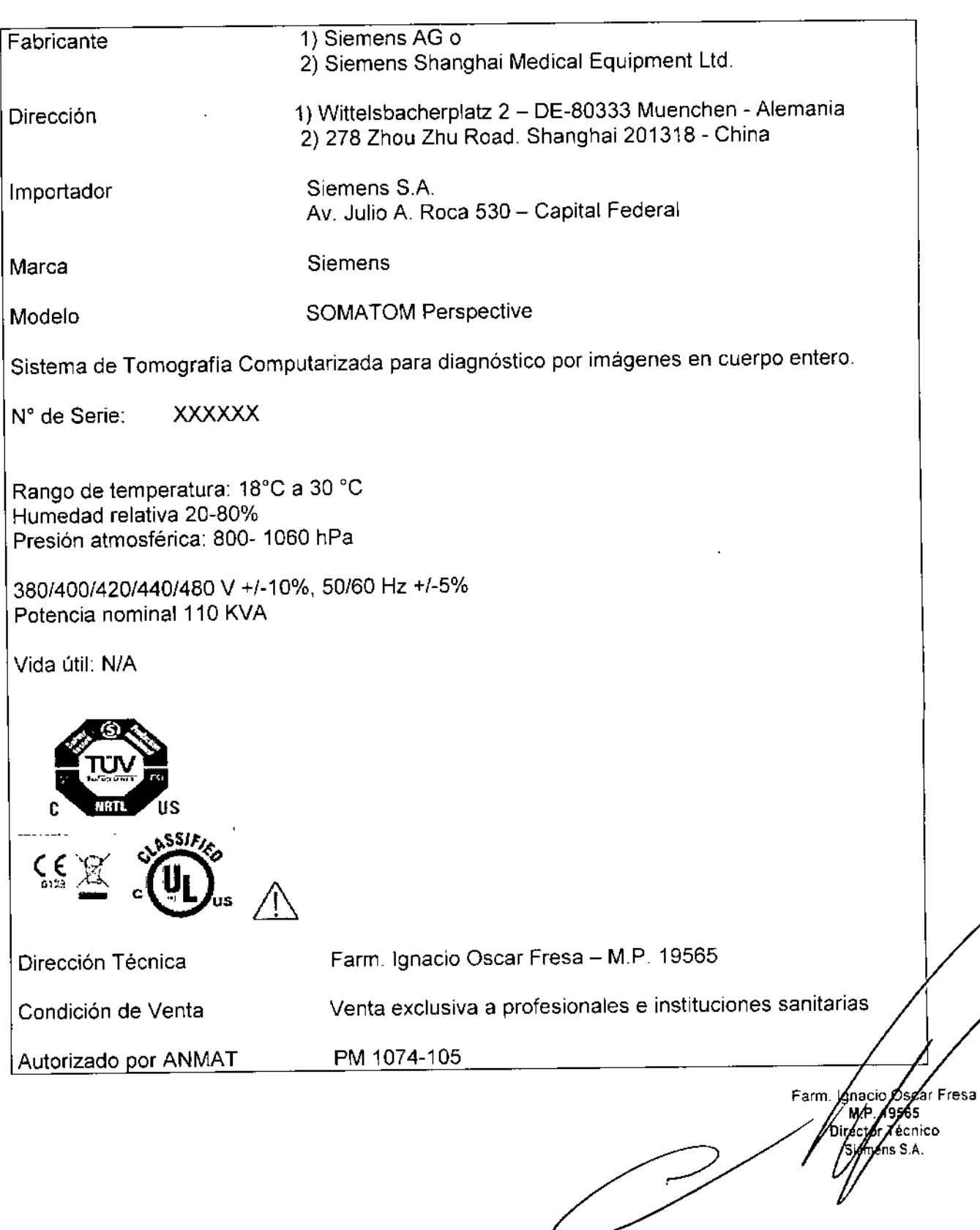

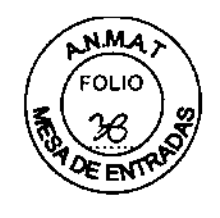

 $2256$ 

#### **Anexo 111.8de la Disposición 2318/02**

#### **3. Instrucciones de Uso.**

*3.1 Las indicaciones contempladas en el ítem* 2 *de éste reglamento (Rótulo), salvo las que figuran en los ítem* 2.4 y 2.5

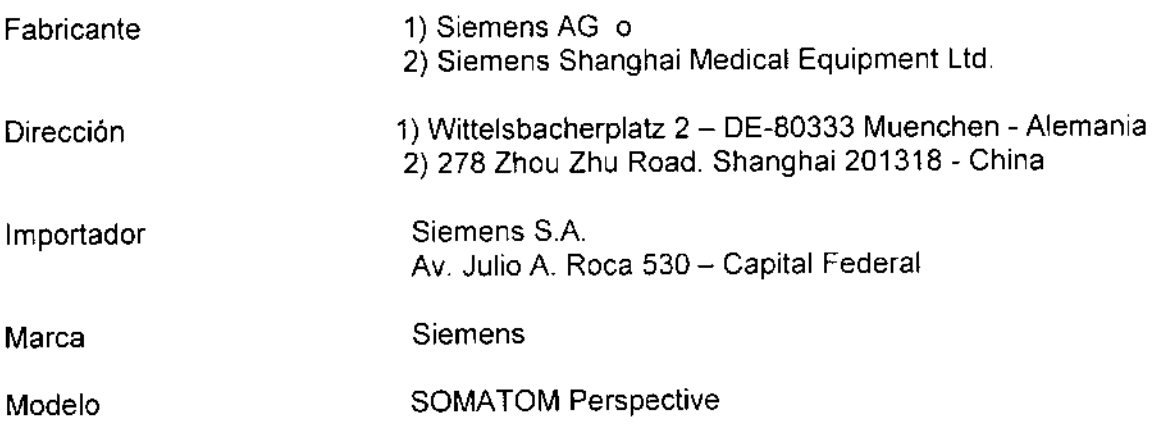

Sjstema de Tomografía Computarizada para diagnóstico por imágenes en cuerpo entero,

N° de Serie: XXXXXX

Rango de temperatura: 18°C a 30 °C Humedad relativa 20-80% Presión atmosférica: 800- 1060 hPa

380/400/420/440/480 V +/-10%,50/60 Hz +/-5% Potencia nominal 110 KVA

Vida útil: N/A

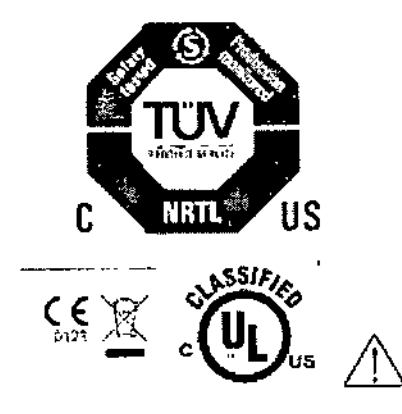

m. Ignazio Oscar Fresa Ót eçior Técnico Stemens S.A. Página / de 29

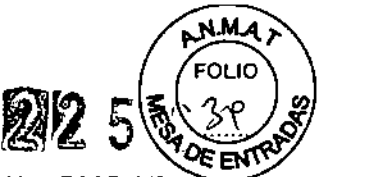

*3.2. Las prestaciones contempladas en el ítem* 3 *del Anexo de la Resolución GMC N° 72/98 que dispone sobre los Requisitos Esenciales de Seguridad* y *Eficacia de los Productos Médicos* y *los posibles efectos secundarios* no *deseados*

Localizador láser (radiación láser): Informe al paciente de que no debe mirar directamente al localizador láser. Si es necesario, el usuario debe asegurarse de que los ojos del paciente estén protegidos (por ejemplo, si el paciente no responde, o si el reflejo palpebral está afectado).

El paciente no debe llevar gafas ni lentes de contacto.

Radiación láser: ¡No mire directamente al rayo láser con instrumentos ópticos! Producto láser de Clase 1M.

¡Contacto entre las partes conductoras de los electrodos ECG y otros partes conductoras!

Arritmia cardiaca.

<> Para garantizar la seguridad del paciente, las partes conductoras de los electrodos ECG (incluidos los conectores) y otras piezas aplicadas al paciente, no deben tocar a otras piezas conductoras, incluido el contacto a tierra, en ningún momento.

¡Exploración de pacientes con dispositivos implantados, como marcapasos o neuroestimuladores!

Las interferencias pueden provocar fallos de los dispositivos implantados.

 $\Diamond$  Observe atentamente al paciente durante el examen.

#### *Uso del sistema*

El SOMATOM Perspective es un sistema de tomografia computarizada. Es idóneo para generar y procesar imágenes tomográficas de pacientes con fines diagnosticas.

#### *Componentes principales*

El sistema consta de los siguientes componentes:

O Sistema de adquisición: gantry y mesa de paciente

OConsola: PC (incluido eIIRS), unidades de entrada, monitor, caja de control y SAl

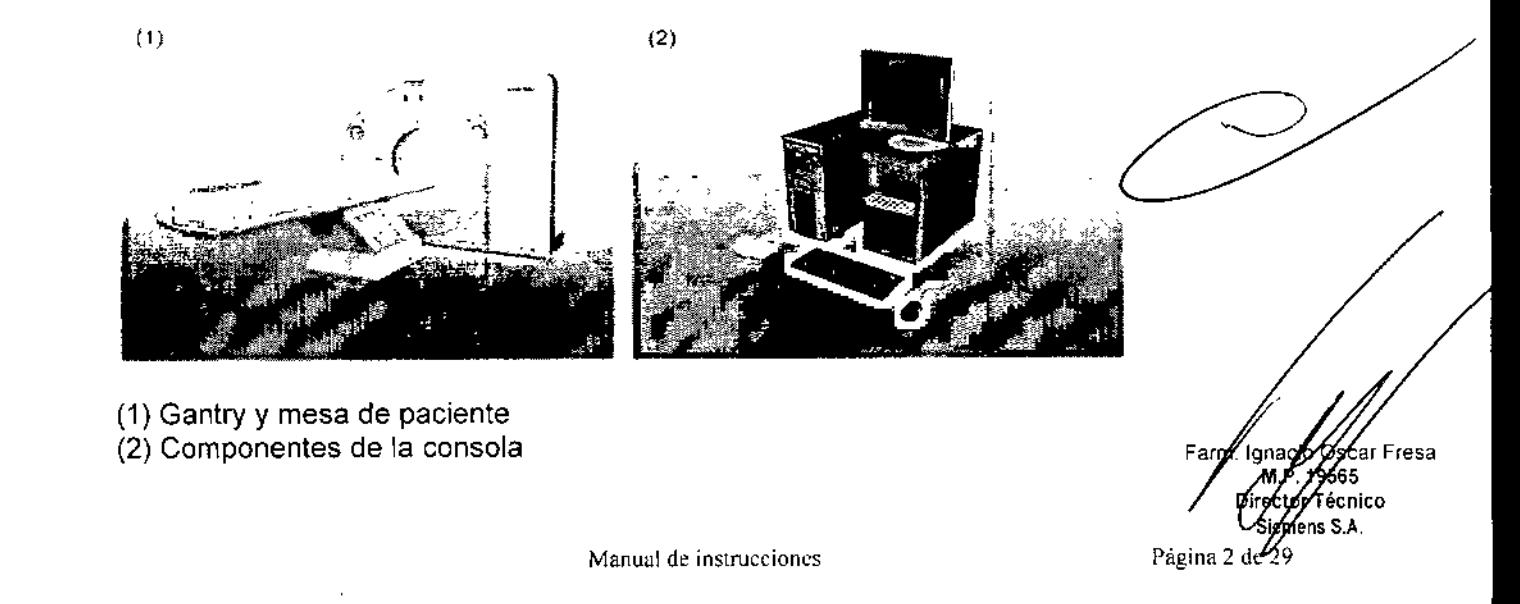

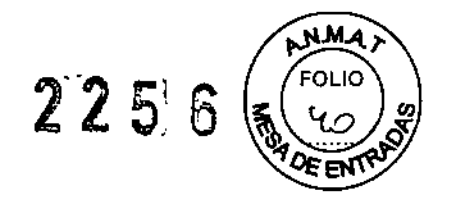

El sistema escánerTC consta de los siguientes componentes:

□ Gantry (unidad de exploración)

r:l Paneles de mando y pantalla del gantry

O Iluminación del gantry (opcional)

O Mesa de paciente

O Consola con unidades de entrada

D Sistema de reconstrucción de imagen

uCaja de conexión de línea (LCS)

Gantry (unidad de exploración):

El interior del gantry alberga el sistema giratorio detector de rayos X, El mismo consta del tubo de rayos X, el colimador y el detector UFC (Ultra Fast Ceramic, Cerámica ultrarrápida). El gantry también contiene el generador, el motor, el sistema de adquisición de datos y el control de la unidad.

El gantry contiene marcadores láser para el posicionamiento vertical y horizontal, así como el micrófono y el altavoz para el intercomunicador.

Paneles de operación y pantallas del gantry

A la izquierda y a la derecha de la parte delantera del gantry hay paneles del operador del gantry con teclas y pantallas para el control del gantry y de la mesa de paciente.

Paneles de mando del gantry:

Iluminación del gantry (opcional) A la derecha del gantry se encuentra el panel de luces LEO que ofrece un entorno de exploración más confortable. Su color cambia según la configuración. Para obtener más información sobre la iluminación del gantry, consulte la El color de la iluminación del gantry no está relacionado con el estado del sistema TC.

Mesa de paciente:

El paciente se sitúa en la mesa de paciente y la mesa se desplaza a la posición de examen. El usuario puede ajustar las posiciones horizontal y vertical de la mesa de paciente. Para el posicionamiento de los cortes, se ajusta automáticamente.

Consola con unidades de entrada:

La consola es la estación de trabajo principal. En ella se introducen todos los valores característicos y datos del paciente, se realizan los exámenes y se visualizan las imágenes tomográficas en la pantalla.

Sistema de reconstrucción de imagen

El sistema de reconstrucción de imagen es uno de los PC principales del escáner TC. Calcula las imágenes.

Caja de conexión de línea (LCS)

La caja de conexión de línea (LCS) alimenta el gantry y la mesa de paciente. Se usa para la conexión a la fuente de alimentación del edificio y para protección.

n cio Osear Fresa M.P. 19565 rector Técnico Siemens S.A, Pági**zá** 3 de 29

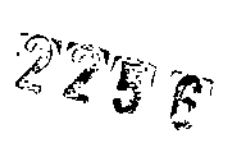

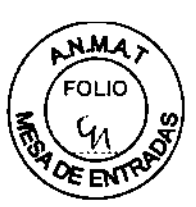

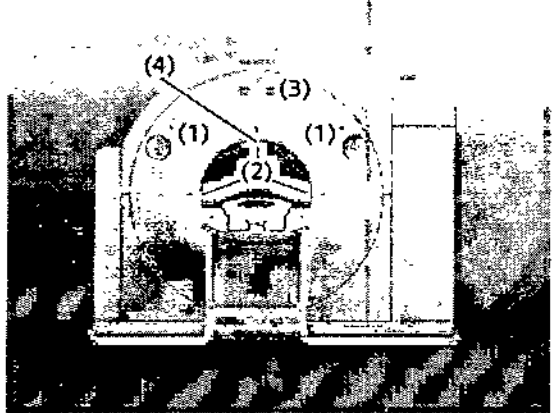

- (1) Paneles del operador del gantry
- (2) Localizadores láser
- (3) Visualización
- (4) Altavoz y micrófono en la parte posterior del gantry

La unidad tubo/detector está situada dentro del gantry.

Tubo de rayos X - El emisor de rayos X genera un haz de rayos en forma de abanico, que atraviesa al paciente.

Sistema detector - El sistema detector en forma de arco está situado enfrente del tubo de rayos X. Mide la radiación entrante.

El sistema está equipado con detectores UFC de estado sólido (Ultra Fast Ceramjc, Cerámica ultrarrápida) para procesar bajas dosis de radiación con una alta calidad de imagen.

El emisor de rayos X y el detector están en línea uno respecto al otro y giran alrededor del paciente.

El gantry puede bascularse hasta 30° hacia adelante (+) o hacia atrás (-).

Distribución de los elementos de mando y de la lámpara de radiación Paneles de mando del gantry derecho e izquierdo

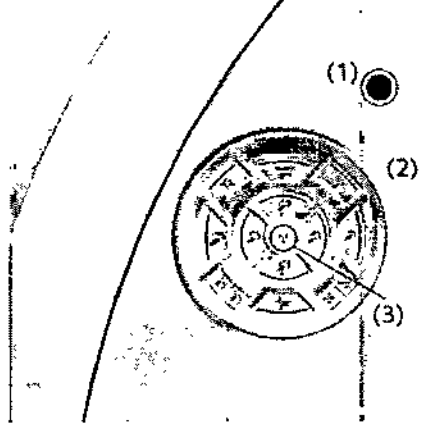

, <

(1) Tecla STOP (2) Elementos de mando (3) Luz de advertencia de radiación

Funciones de los elementos de mando

 $(1)$ Osear Fresa ,19565 ctor Técnico .<br>Siemens S.A. Páginala de 29

 $\mathcal{ZZ}$ 5 $\boldsymbol{\beta}$ 

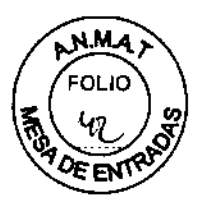

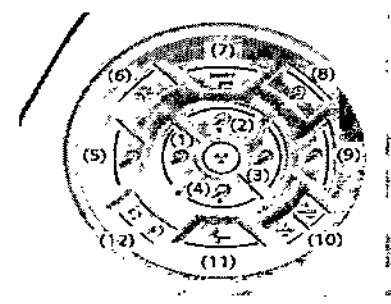

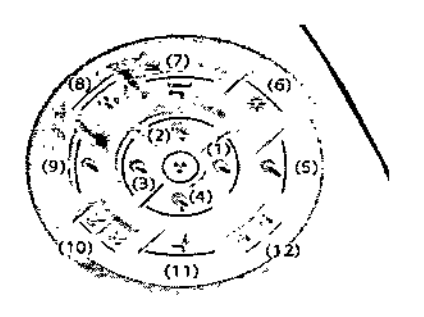

- (1) Sacar la mesa
- (2) Subir la mesa
- (3) Introducir la mesa
- (4) Bajar la mesa
- (5) Sacar la mesa (rápido)
- (6) Localizador láser
- (7) Desviación
- (8) Puesta a cero
- (9) Introducir la mesa (rápido)
- (10)Posición predefinida de la mesa
- (11)Extracción de la mesa
- (12)lnclinaclón

#### Conectores

El frontal del gantry dispone de conectores para el sistema de sincronización con la respiración (opcional) y el interruptor de pedal de exploración (opcional). También proporciona un orificio para pasar cables, incluido el cable de la bomba de inyección (opcional)

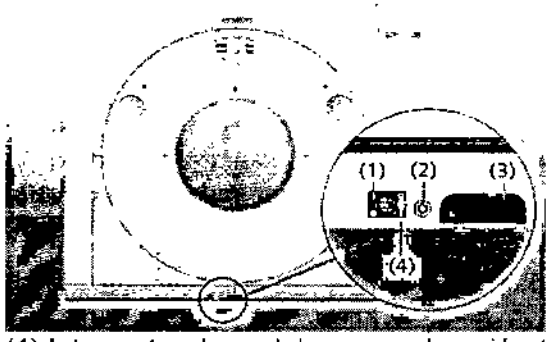

(1) Interruptor de pedal para exploración (opcional)

- (2) Sincronización con la respiración (opcional)
- (3) Orificio para cables, incluido el cable de la bomba de inyección (opcional)
- (4) Pulsador para liberar el conector

Equipo para comunicación con el paciente El gantry está equipado con un dispositivo de comunicación que incluye un altavoz, un micrófono y una pantalla de respiración.

Está situado en la parte trasera interior del gantry.

Intercomunicador

.<br>)scar Fresa ∕19565 Difector Tecnico Emens S.A. Página syre 29

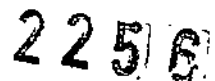

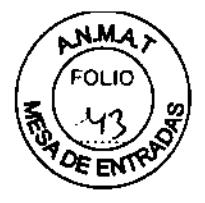

Utilizando el altavoz y los micrófonos puede hablar con el paciente.

Puede manejar el intercomunicador con las teclas de la caja de control.

Indicador de respiración: La pantalla de respiración indica al paciente cuánto tiempo debe contener la respiración durante una exploración.

Una barra luminosa amarilla se enciende para indicar el inicio del periodo de apnea. El periodo finaliza cuando se apaga la última luz de dicha barra.

#### Mesa de paciente

El tablero está fabricado con un material impermeable.

Ayudas para la colocación - Hay disponibles ayudas para la colocación para el posicionamiento seguro y cómodo del paciente\_

#### Conector de conexión equipotencial

El conector de conexión se usa para la igualación de potencial con otros dispositivos médicos según lEC 60601-1 Y DIN 42801-2, El conector de conexión es necesario para conectar el sistema equipotencial en el hospital.

#### Elementos operativos y conectores

En la mesa de paciente encontrará los componentes y elementos de mando para el desplazamiento manual, así como conectores para accesorios opcionales .

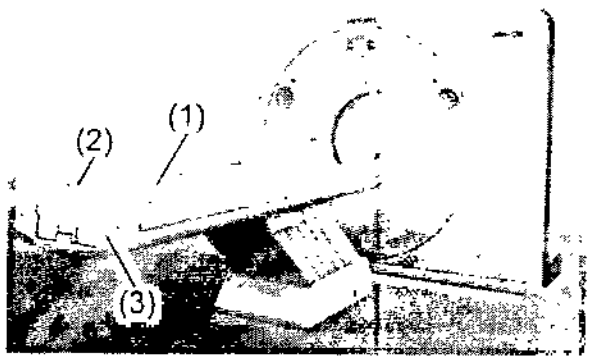

(1) Mesa de paciente con tablero móvil

(2) Asa del tablero con dispositivo de bloqueo

(3) Etiqueta: La mesa de paciente está clasificada como un componente de tipo B. Está protegida contra las descargas eléctricas limitando las corrientes de fuga admisibles de acuerdo con la norma lEC 60601 - 1

#### Consola

Con los elementos operativos de la consola, se conecta y desconecta el sistema, se introducen los datos de! paciente, se planifica el examen y se dispara la medición. Se adquieren los datos de TC y se utilizan para reconstruir las imágenes de TC que, después, se evalúan.

O≶car Fresa 14565  $\cdot$  Técnico iefnens S.A. Página 6 **Ár** 29

 $225.5$ 

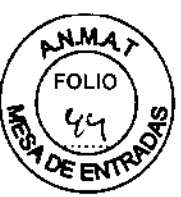

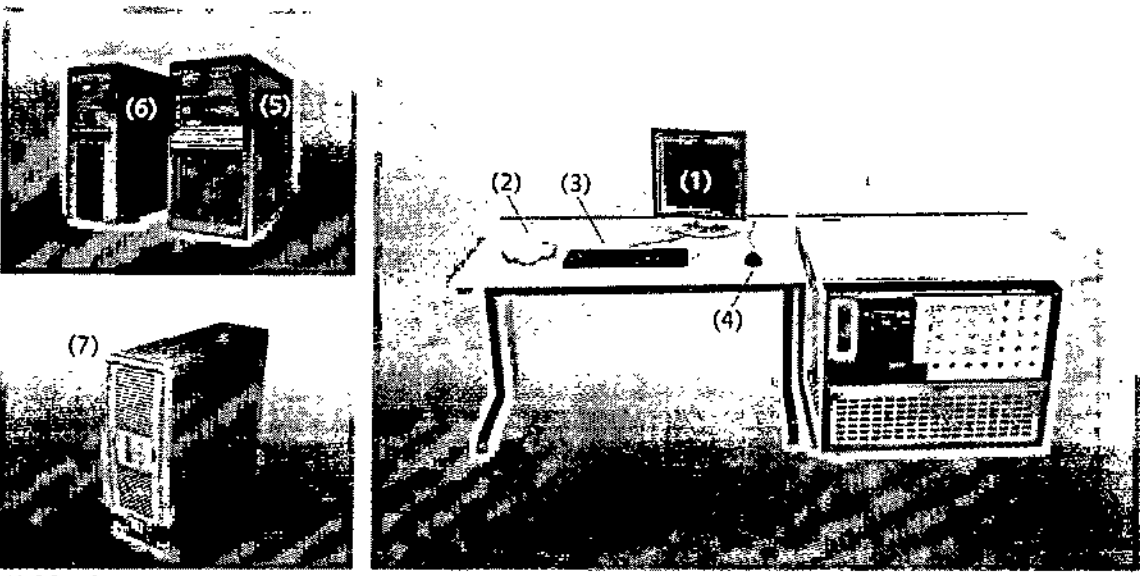

- (1) Monitor
- (2) Caja de control
- (3) Teclado
- (4) Ratón
- (5) Sistema de control de imagen (ICS)
- (6) Sistema de reconstrucción de imagen (IRS)
- (7) Sistema de alimentación ininterrumpida (SAl)

#### PC

El escáner TC está controlado por dos PC principales, el sistema de control de imagen y el sistema de reconstrucción de imagen.

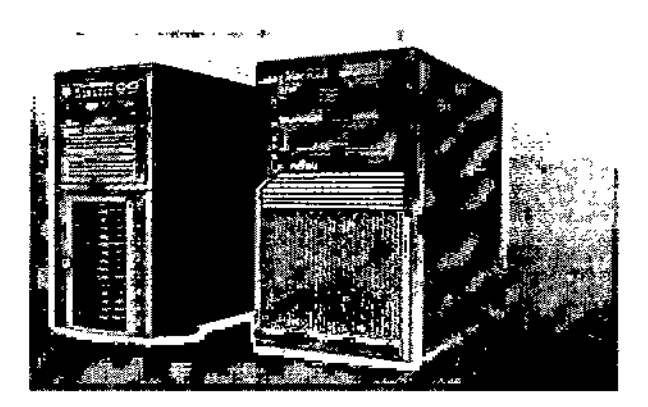

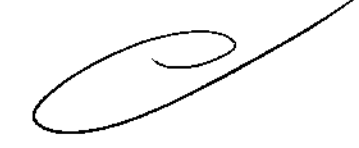

Sistema de control de imagen (ICS)

Éste es el PC en el que se realizan todas las entradas. Con él se controla el escáner TC, se evalúan los estudios y se guardan.

Sistema de reconstrucción de imagen (IRS)

El sistema de reconstrucción de imágenes comunica con el escáner. Utiliza los datos explorados por el sistema detector para calcular las imágenes para cada corte, Luego pasa los datos al sistema de control de imágenes.

Tubo de rayos X

Farm. Ignació O≶car Fresa 19565 МÆ Director Tecnico ,<br>mens S.A. Página 7 $\sqrt{6}$ 29

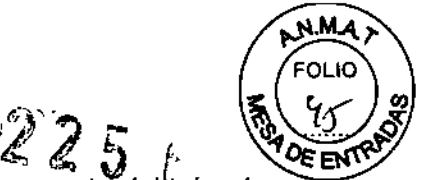

El emisor de rayos X DURA@ 688 - MV es una unidad compacta que consta del tubo de rayos X M-CT 172, coraza protectora con estator integrado, control de temperatura, presostato de sobrepresión y una EEPROM para el almacenamiento de ciertos datos de funcionamiento del emisor de rayos X, así como una placa electrónica adicional (XTM) para almacenar el historial del tubo. Se garantizan la seguridad y la protección radiológica de conformidad con la norma lEC 60601. La coraza del emisor de rayos X está rellena de aceite y conectada al grupo refrigerador mediante acoplamientos rápidos, lo que asegura una instalación adecuada para el servicio. El emisor de rayos X y el grupo refrigerador han de fijarse con las piezas de montaje suministradas.

El tubo de rayos X M-CT 172 es un tubo de alta potencia, con rodamientos deslizantes de metal liquido y dos focos en la sección metálica central. Está dotado de un ánodo compuesto de alta tecnología, hecho de grafito, tungsteno aleado con renio y molibdeno, materiales que pueden absorber las cantidades de energía extremadamente altas que se producen en los exámenes de tomografía computarizada y disipar el calor producido. La aleación de tungsteno y renio, resistente al desgaste, en la zona barrida por el foco garantiza una buena resistencia al envejecimíento y, con ella, valores de dosis altos y constantes durante un largo ciclo de uso. El diseño del tubo con una sección central metálica es la condición necesaria para una larga vida útil y una excelente calidad de imagen. La calidad del producto se debe a las tecnologías más avanzadas y a una experiencia de décadas en la fabricación de emisores de rayos X. Gracias a la refrigeración del ánodo mediante conducción del calor, a través del rodamiento de ranura en espiral, y a las medidas de refrigeración, el rendimiento del Dura 688-MV ES superior al de los tubos convencionales, donde la energía acumulada se disipa sobre todo mediante radiación térmica.

El grupo refrigerador usa un ventilador regulado por frecuencia. Esto asegura una tasa de enfriamiento alta cuando es necesario a la vez que reduce el nivel de ruido.

#### Software del PC

La unidad utiliza el sistema operativo Windows XP@ y el software de aplicación syngo. Este software se utiliza para exámenes y evaluaciones.

#### Unidades de entrada

El teclado, el ratón y la caja de control se utilizan para informar al PC de las acciones a realizar,

Teclado

Con el teclado se introducen textos, números y órdenes.

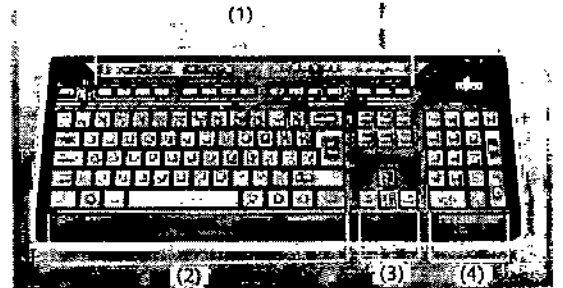

- e de la de función<br>(1) Teclas de función
- (2) Teclado mecanográfico
- (3) Teclas de cursor
- (4) Teclado de símbolos

Óscar Fresa 19565 €tor Técnico .<br>Siemens S.A. Página *∛* de 29

 $225E$ 

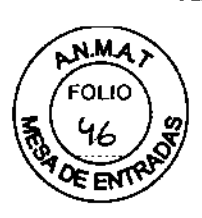

Versiones para idiomas

El PC es compatible con teclados en diferentes idiomas. Para más información sobre el teclado, vea la Ayuda en línea.

Ratón

El ratón se puede utilizar para manejar el software y para controlar el sistema.

Caja de control

Con los elementos de mando de la caja de control se puede iniciar y parar una medición y desplazar el gantry y la mesa sin estar en la sala de examen.

Una lámpara de aviso de radiación se ilumina y suena una señal de advertencia cuando se está generando radiación.

El color del anillo iluminado indica el estado de funcionamiento del sistema. Anillo:

O Parpadeo en verde: listo para explorar

ClAmarillo: advertencia de radiación

Intercomunicador - Los mandos del sistema de intercomunicación también están aquí. Con este sistema se puede hablar con el paciente o reproducir diversas instrucciones al paciente almacenadas permanentemente.

Elementos de mando

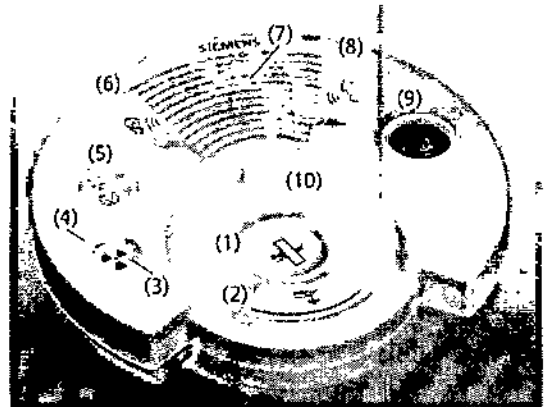

(1) Tecla Mover: Use esta tecla para desplazar la mesa de paciente o inclinar el gantry a la siguiente posición de medición.

(2) Tecla Descargar paciente: Use esta tecla para descargar un paciente.

(3) Tecla Iniciar: Use esta tecla para iniciar una exploración.

(4) Luz de advertencia de radiación: esta lámpara de aviso se enciende durante la radiación

(5) Tecla Suspender: Use esta tecla para suspender el procedimiento de exploración. Éste es el método preferido para interrumpir una exploración antes de que se complete. No debe usarse la tecla STOP para este propósito.

(6) Tecla Escuchar al paciente: pulse esta tecla si desea escuchar lo que diga el paciente. El LEO indica que la conexión de escucha está activa. Vuelva a pulsar la tecla para liberar la conexión de escucha.

(7) Altavoz

(8) Tecla Hablar al paciente: Mantenga pulsada esta tecla y hable al micrófono.

(9) Tecla STOP: Use esta tecla para parar completamente la exploración en caso emergencia.

∕car Fresa lgńac 10565 **Técnico** mens S.A.

Manual de instrucciones entre estableceu en la página 946 29

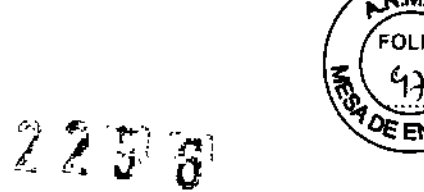

(10)Micrófono

**Monitor** 

En el monitor, puede ver y controlar el procedimiento del examen y visualizar las imágenes.

Opciones - Hay disponible un monitor adicional para su uso en la sala de examen o en la sala de médicos.

Modo de segundo monitor (opcional) - En el modo de segundo monitor se puede visualizar una imagen diferente en el segundo monitor. Así puede ver dos imágenes a la vez.

El modo de segundo monitor se puede implementar también en la sala de examen.<br>*\** 

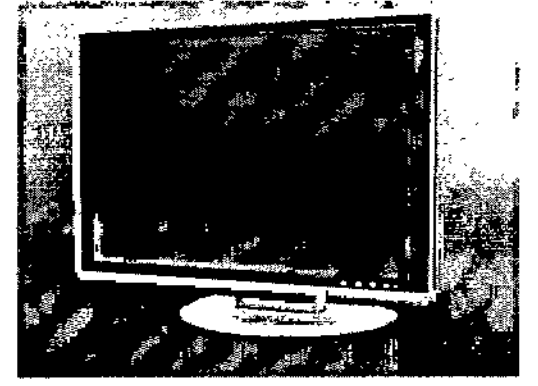

Caja de conexión de línea (LCB)

La LCB alimenta a todo el sistema. Se usa para la conexión a la fuente de alimentación del edificio y para protección

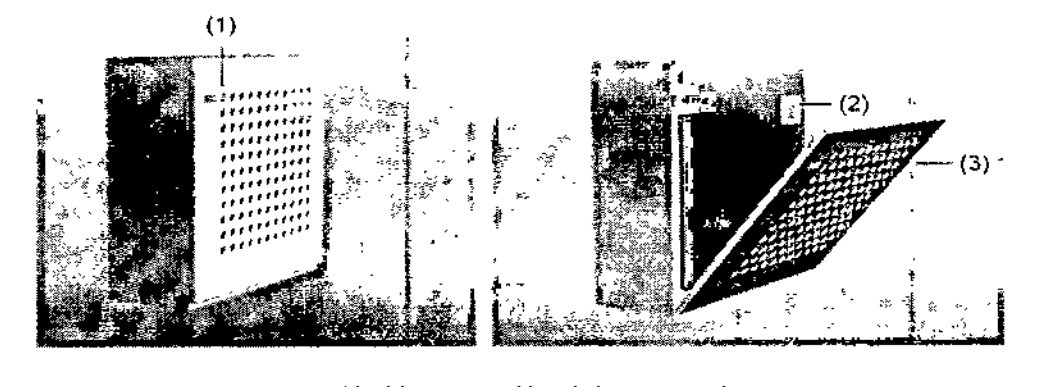

(1) Interruptor de conexión/desconexión del gantry y la mesa

(2) Interruptor de conexión/desconexión de la alimentación principal

(3) Cubierta frontal

Sistema de alimentación ininterrumpida (SAl)

El sistema de alimentación ininterrumpida compensa las fluctuaciones de voltaje y suministra alimentación de emergencia al PC (por un breve periodo) cuando falla la alimentación de red.

Pantallas e interruptor de conexión/ desconexión B.

.<br>>scar Fresa .. 19565 tor Técnico) Si€mens S,A.

Página 10 de 29

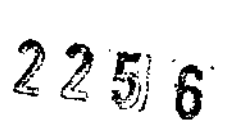

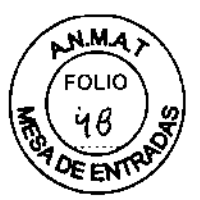

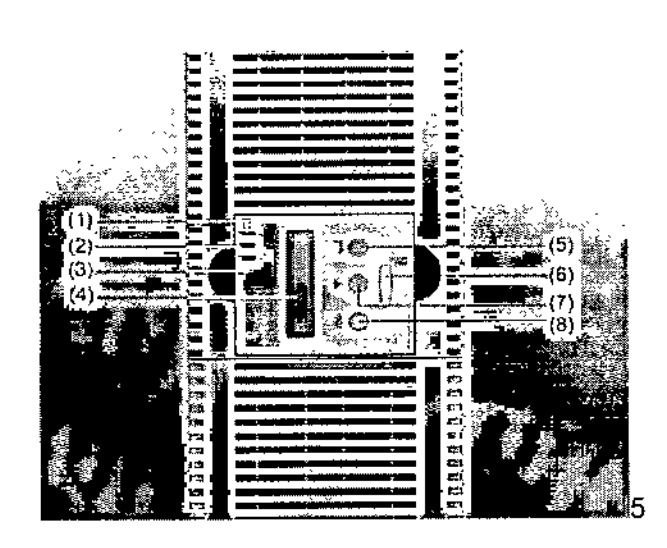

- (1) Indicador de alimentación no asegurada
- (2) Indicador del modo batería
- (3) Indicador de protección de carga
- (4) Visualización
- (5) Botón Intro
- (6) Tecla de conexión/desconexión
- (7) Botón Desplazar
- (8) Botón Cancelar

#### CO, OVO Y grabadora de OVO

Las adquisiciones TC se pueden exportar a CD grabables (discos compactos) y DVD grabables (discos versátiles digitales). Con los CD y OVO grabados puede, por ejemplo, importar a su base de datos los datos de examen almacenados en ellos.

CO y OVO Puede usar los tipos siguientes de discos en su sistema: OCO-ROM OCO-R O OVO-ROM OOVO-R

Accesorios **Monitores** Joystick para introducir/extraer la mesa (opcional) Interruptor de pedal para exploración (opcional) Sistema de techo para monitores y carro portamonitores (opcional) Bastidor de monitores Carro portamonitores Calcium Scoring Fantomas O Fantoma de agua (20 cm) üFantoma de grosor de corte üFantoma de hilo üFantoma de bajo contraste (opcional) Apoyacabeza y prolongación del tablero Soportes y cojines

Oscar Fresa **Janacie** .19565 ector Técnico Siemens S.A. Página 11 de 29

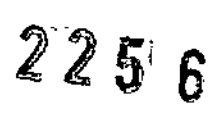

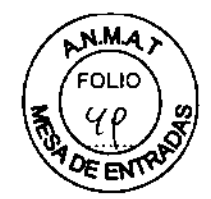

Accesorios opcionales, p. ej., cunas para bebés Portarrollos de papel Funda CARE TransX ensanchador CARE TransX Colchoneta (opcional) Ensanchador Soporte de cabeza (opcional) Dental CP Cinta de sujeción Cinta de transporte HeartView CT Monitor ECG Electrodos ECG Sistema de sincronización con la respiración (opcional) Bomba de inyección (CARE Contrast CT) Osteo CT (opcional): Colchoneta del tablero Fantoma de referencia y paquete de gel cable de Open Interface Apoyacabeza y prolongación del tablero Instrucciones de seguridad Apoyacabeza CFK Apoyacabeza supino coronal (opcional) Apoyacabeza prono coronal (opcional) Pulmo CT Apoyacabezafapoyabrazos para exámenes de tórax, abdomen y pelvis D. Cojín Socollo (apoyacabeza) Apoyabrazos (opcional) Soporte de rodilla Colchoneta para la colocación Cintas de soporte del cuerpo Sistema fijo de cintas de soporte del cuerpo Cintas de sujeción de la cabeza Cinta de soporte de barbilla Accesorios Osteo CT Accesorios RTP Camilla CARE TransX (opcional) Perfusion CT Care Vision

*3.3. Cuando un producto médico deba instalarse con otros productos médicos* o *conectarse* a *los mismos para funcionar con arreglo* a su *finalidad prevista, debe ser provista de infonnación suficiente sobre sus características para identificar los productos médicos que deberán utilizarse* a *fin de tener una combinación segura* N/A

Osear Fresa .19565 . ctor Técnico  $\frac{1}{2}$ Siemens S.A.<br>Página 12 de 29

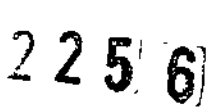

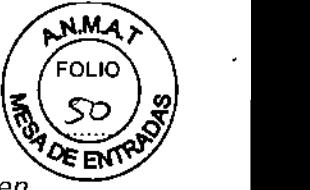

*3.4. Todas las informaciones que permitan comprobar* si *el producto médico está bien instalado* y *pueda funcionar correctamente* y *con plena seguridad, así como los datos relativos* a *la naturaleza* y *frecuencia de las operaciones de mantenimiento* y *calibrado que haya que efectuar para garantizar permanentemente el buen funcionamiento* y *la seguridad de los productos médicos.*

#### Mantenimiento

Pruebas de rutina y mantenimiento periódico

Se necesitan comprobaciones de rutina y mantenimiento periódico para asegurar un manejo seguro y un funcionamiento satisfactorio del sistema.

En determinados países, estas actividades de mantenimiento deben documentarse como prueba de que se han realizado.

Las instrucciones detalladas del trabajo para todas las actividades de mantenimiento figuran en la documentación del servicio técnico del sistema. Estos documentos no forman parte de) suministro del sistema.

Si se toma como base el concepto de gestión del riesgo, se necesitan comprobaciones de rutina y un mantenimiento periódico para asegurar el manejo seguro del sistema, un funcionamiento fiable y un resultado correcto en el diagnóstico.

Este documento ofrece una vista general de las tareas de mantenimiento que están bajo la responsabilidad del propietario.

Siga las instrucciones detalladas de trabajo y la información sobre seguridad contenida en la documentación de servicio del sistema al realizar todas las actividades de servicio y mantenimiento. Estos documentos no forman parte del suministro del sistema. Contacte con el representante local de Siemens para obtener información detallada.

Definición de las comprobaciones de rutina

Pruebas de rutina diarias y mensuales, y pruebas exigidas por ley. Normalmente, el propietario del sistema asigna estas pruebas al personal del hospital.

Las instrucciones para estas comprobaciones figuran en el Manual del operador del sistema.

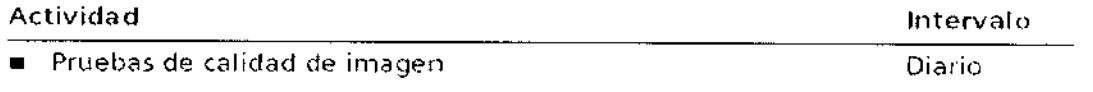

- Prueba de la cámara
- Comprobaciones de funcionamierlto
- Prueba de constancia <sup>1</sup>

Mensual

Recomendamos que realice la prueba de constancia el personal del Servicio Técnico de Siemens en el marco de un contrato de mantenimiento.

#### Definición del mantenimiento periódico

Comprobaciones de seguridad, mantenimiento preventivo, comprobaciones de calidad y rendimiento, y sustitución de los componentes sometidos a desgaste.

Las actividades de mantenimiento periódicas se subdividen en.

Deben efectuar este trabajo ingenieros de mantenimiento autorizados y cualificados. En este contexto, cualificado significa que el ingeniero de mantenimiento ha sido instruido y tiene experiencia práctica en las rutinas necesarias de modo que es capaz de efectuar el trabajo de mantenimiento en el sistema. Autorizado significa que el ingeniero d mantenimiento está reconocido por el propietario del sistema como un ingeni O≶car Fresa 565

 $\gamma$  -  $\gamma$  $\breve{\ell}_i$  ,  $\breve{\ell}_i$ ,  $\hat{z}$   $\uplus$ <u>י</u><br>"

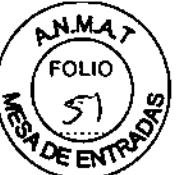

mantenimiento cualificado y está, por tanto, autorizado a efectuar el trabajo de mantenimiento en el sistema.

Al poner en marcha el sistema, se recomienda designar a un empleado como responsable de que se lleven a cabo las comprobaciones de rutina, una inspección preventiva y los trabajos de mantenimiento. El mismo empleado también debería ser responsable del archivo de todos los protocolos en el "Manual del propietario del sistema"

Además de servicios de reparación, Siemens ofrece a sus clientes un servicio de mantenimiento completo que incluye inspección y mantenimiento preventivo en los sistemas Siemens. Este servicio se ofrece previa llamada telefónica o bien a través de un contrato de mantenimiento flexible.

Si no ha recibido un presupuesto de los Siemens UPTIME Services para realizar mantenimiento preventivo e inspección, el representante de ventas local de Siemens estará encantado de ofrecerle esta información.

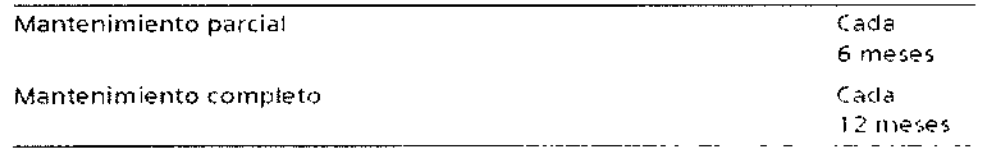

Plan de mantenimiento periódico

Este plan de mantenimiento ha sido configurado en forma de tabla para su comodidad. Enumera aquellas actividades que tiene que efectuar el personal del servicio técnico cualificado y autorizado en conexión con el mantenimiento periódico.

Las actividades de mantenimiento se subdividen en las siguientes categorías:

- □ Comprobaciones de seguridad
- O Mantenimiento preventivo

 $\Box$  Pruebas de rendimiento y calidad

□ Sustitución preventiva de componentes relevantes para la seguridad

Se da una explicación introductoria para cada categoría.

Las instrucciones detalladas del trabajo para todas las actividades de mantenimiento figuran en la documentación del servicio técnico del sistema. Estos documentos no forman parte del suministro del sistema.

#### Comprobaciones de seguridad

Las siguientes comprobaciones de seguridad ayudan a mantener el sistema en condiciones de funcionamiento seguras. Dependiendo de los resultados, se necesita mantenimiento preventivo o reparación. Los puntos de comprobación se especifican en las disposiciones legales y/o normas de seguridad.

Ígnaç∕ø∕ Øscar Fresa мé 19565 eatór Técnico émens S.A. Página 14 de 29

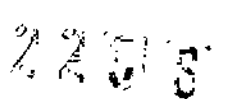

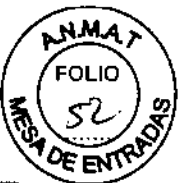

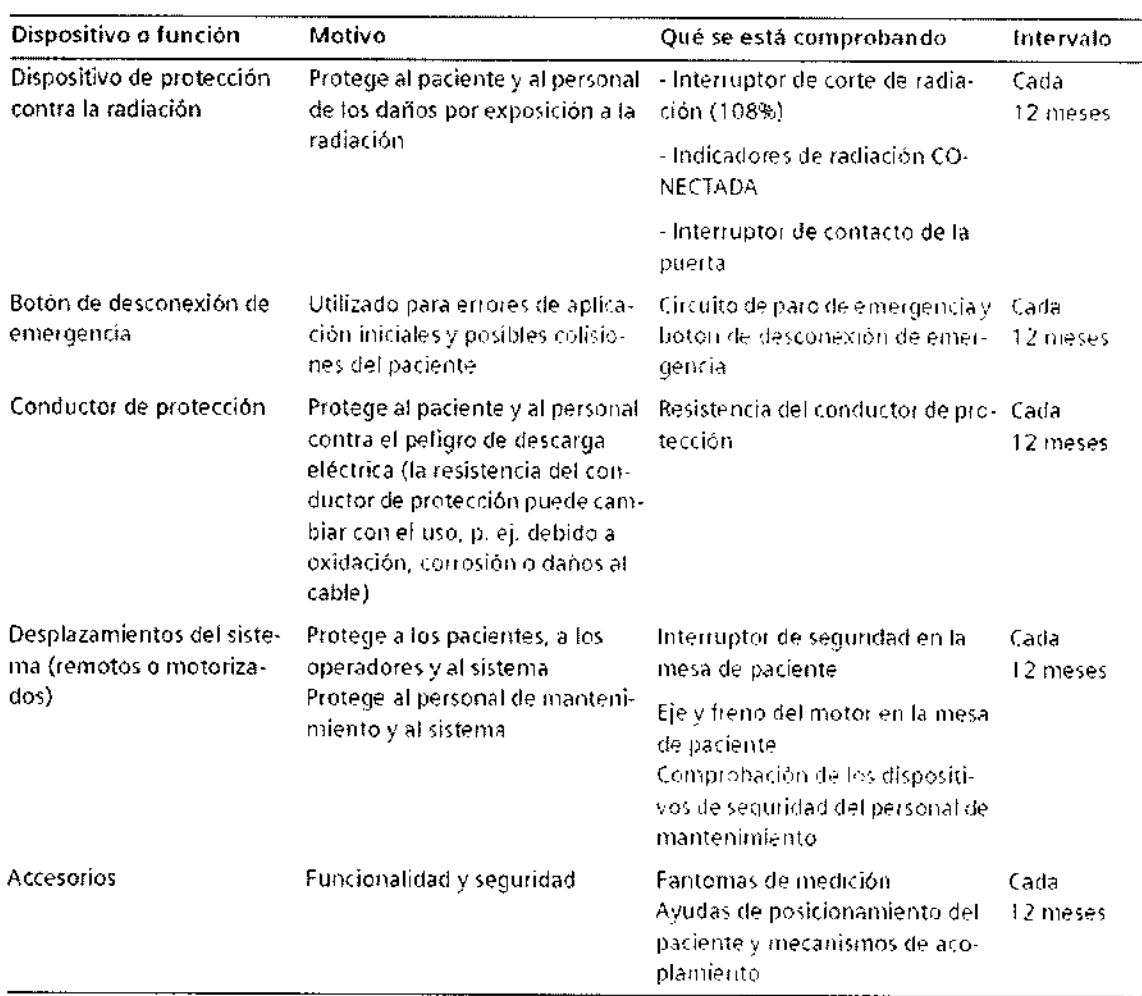

Mantenimiento preventivo

Las medidas para el mantenimiento preventivo incluyen reducir al máximo la frecuencia de fallos no previstos y establecer las condiciones para que el sistema siga cumpliendo a largo plazo las características que asegura poseer.

Los efectos de varias condiciones de funcionamiento (carga alta o parcial, temperatura, tamaño de partículas de polvo, humedad, gases, vapores) se prueban y, si es necesario, se efectúa la reparación o el mantenimiento preventivo. El estado de los componentes sometidos a desgaste se determina registrando y analizando los parámetros de funcionamiento.

Oscar Fresa 19565 Difector Técnico Siemens S.A. Página 15 de 29

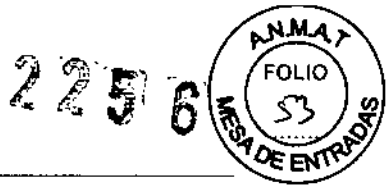

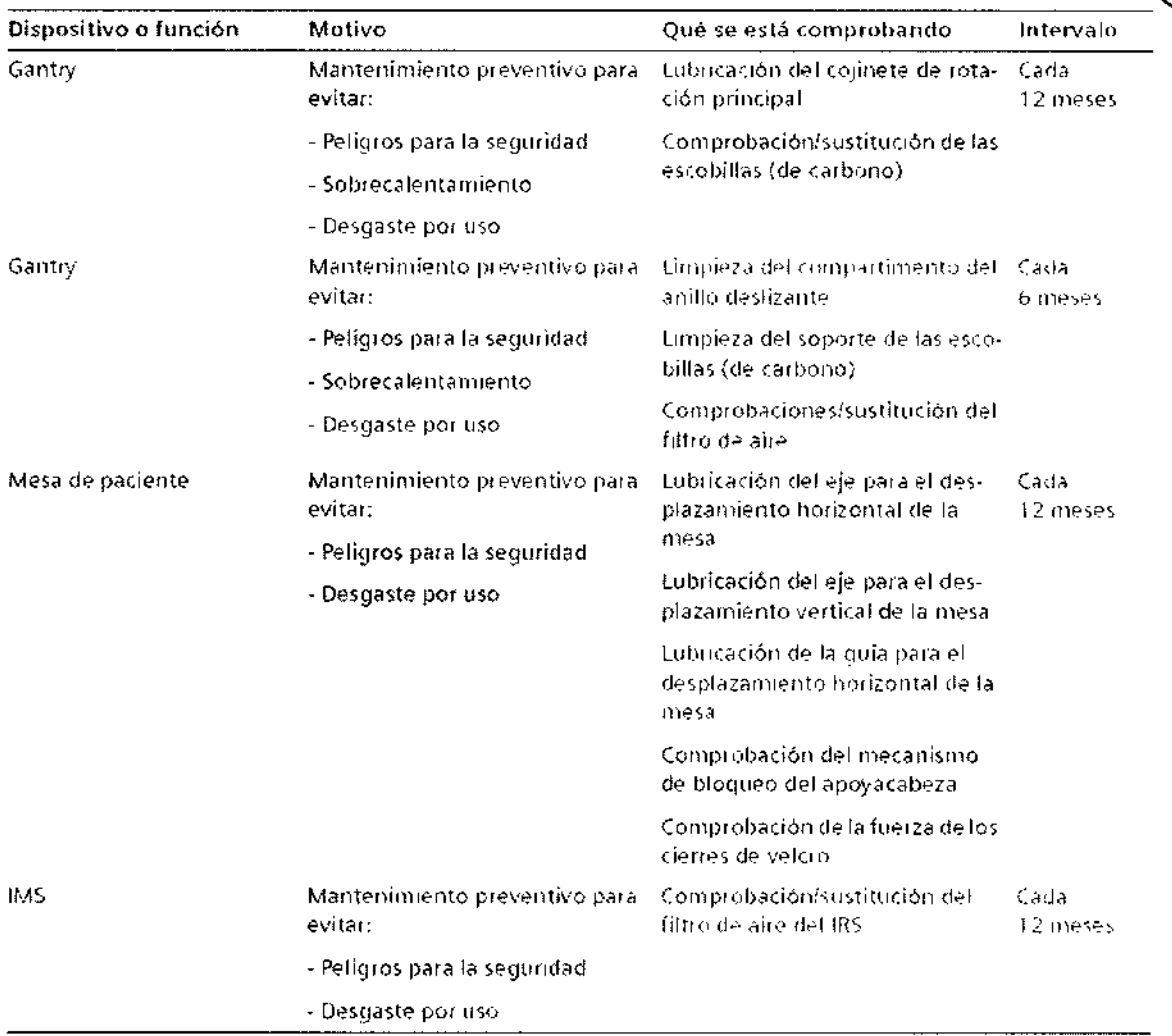

#### Pruebas de rendimiento y calidad

Las pruebas de rendimiento y calidad ayudan a comprobar si el sistema cumple las características de funcionamiento aseguradas. Las pruebas de calidad de imagen se utilizan para determinar las desviaciones y los parámetros de referencia (p. ej. rango de contraste, contraste mínimo).

Cuando se encuentran desviaciones, se toman medidas preventivas o de reparación.

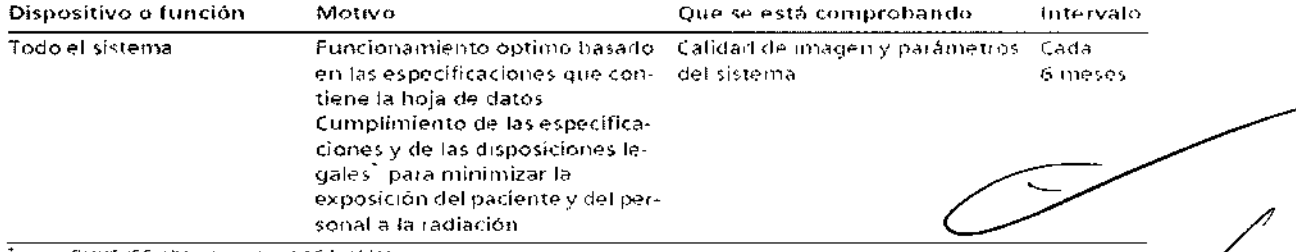

p. 4). DHHS (EE, UUly Canada), §16 80V (Alemano).

Oscar Fresa 19565 čtor Técnico i Siemens S.A.

Página 16 de 29

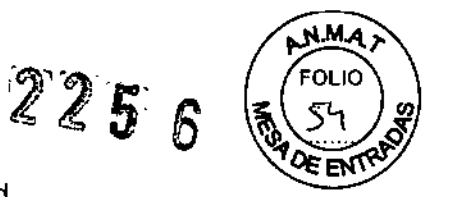

Sustitución preventiva de componentes relevantes para la seguridad

Los componentes relevantes para la seguridad que están sometidos a desgaste deben reemplazarse periódicamente.

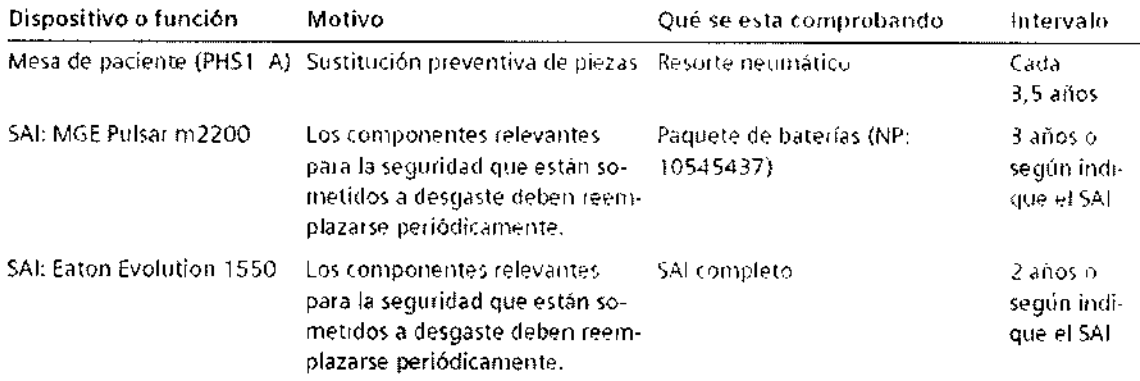

#### Pruebas de calidad

Después de conectar - Siempre que inicie el sistema, puede realizar comprobaciones automáticas y una serie de exploraciones de calentamiento.

Comprobaciones regulares

Las pruebas de calidad se realizan normalmente en varias etapas: □ Mediciones diarias de calidad O Mediciones mensuales de calidad (prueba de constancia) O Prueba de la cámara □ Prueba CTDI (una vez cada 6 meses)

Fantomas

Los fantomas se usan para llevar a cabo mediciones de calidad. Estos fantomas se colocan sobre la mesa de paciente con anterioridad a las pruebas.

Prueba de constancia

Junto con otros valores característicos, se comprueba mensualmente la constancia de los valores de la prueba diaria. Estas pruebas se realizan con el juego de fantomas completo. Además, el CTDI (índice de dosis TC) debe medirse al menos una vez cada seis meses. El CTDI también debe medirse después de cualquier trabajo de mantenimiento que pudiera haber alterado los resultados de la prueba.

Recomendamos que la prueba de constancia y la medición CTDI sean realizadas por personal adecuado.

Si quiere dirigir usted mismo la prueba de constancia y la medición CTDI, debe realizar todos los pasos de las mismas bajo su propia responsabilidad.

3.5. La información útil para evitar ciertos riesgos relacionados con la implantación del producto médico  $N/A$ 

**Oscar Fresa** 19565 .<br>Stor Técnico Siemens S.A. Página 1/de 29

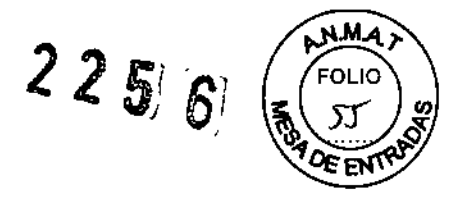

*3.6. La información relativa* a *los riesgos de interferencia recíproca relacionados con la presencia del producto médico en investigaciones* o *tratamientos especificas*

Compatibilidad electromagnética (CEM) Según: lEC 60601-1-2 El equipo electromédico exige precauciones especiales respecto a la CEM y debe instalarse y ponerse en funcionamiento según la información sobre CEM ofrecida en la documentación adjunta Los equipos portátiles y móviles de comunicación por radiofrecuencia (RF) pueden afectar al equipo electromédico. No se relaciona el equipo fijo o el cableado del sistema que el usuario no puede retirar. Este cableado forma parte del sistema TC y se tuvo en cuenta al realizar todas las mediciones de CEM. La operatividad del sistema TC no es completa sin este cableado. Advertencia: El uso de accesorios, transductores o cables distintos de los especificados puede provocar un aumento de las emisiones o una disminución de la inmunidad del equipo o sistema TC.

Distancias recomendadas entre los equipos portátiles y móviles de comunicación por RF y el sistema TC

El sistema TC está diseñado para su uso en un entorno electromagnético en el que las perturbaciones RF estén controladas. Los clientes o usuarios de los sistemas TC pueden prevenir las interferencias electromagnéticas manteniendo una distancia mínima entre los equipos portátiles y móviles de comunicación por RF (transmisores) y los sistemas de TC, tal como se recomienda más abajo, según la potencia máxima de salida del equipo de comunicaciones.

*3.7. Las instrucciones necesarias en caso de rotura del envase protector de la esterilidad* y si *corresponde la indicación de los métodos adecuados de reesterilización* N/A

*3.8. Si un producto médico está destinado* a *reutilizarse, los datos sobre los procedimientos apropiados para la reutilización, incluida la limpieza, desinfección, el acondicionamiento* y, *en su caso, el método de esterilización* si *el producto debe ser reesterilizado, así como cualquier limitación respecto* al *número posible de reutilizaciones.*

Limpieza

Se pueden usar los desinfectantes disponibles comercialmente, con las limitaciones indicadas, para desinfectar la mesa de paciente y los accesorios según la siguiente clasificación:

O Aldehídos

O Sustancias que descomponen los aldehídos

Q Alcoholes

O Compuestos cuaternarios

O Ácidos orgánicos

O Compuestos peróxidos

El uso de desinfectantes que contengan aldehídos o sustancias que descomponen lo aldehídos decolorará las superficies de la colchoneta RTP, la colchoneta de colocación.

scar Fresa 9565 6r Técnico mens S.A.

Manual de instrucciones Página 18 de 29

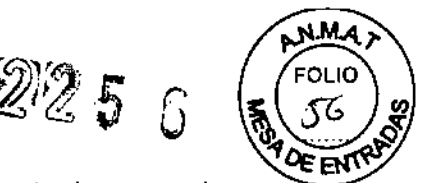

la colchoneta con protección antifugas, el apoyacabeza prono coronal, el apoyacabeza basculante y el apoyacabeza CFK.

El uso de desinfectantes que contengan alcoholes o compuestos cuaternarios deteriorará la superficie de las cintas de inmovilización.

#### *Productos de limpieza*

Se pueden usar los siguientes agentes limpiadores comercialmente disponibles con las restricciones proporcionadas para limpiar los lados de la mesa, la funda de la superficie de la mesa, la cubierta del gantry, los cojines, los apoyabrazos, los soportes de rodillas y los apoyacabezas.

O líquido de limpieza comercialmente disponible

Puede ser usado sin restricción.

O Alcohol etílico

El alcohol etílico daña la superficie de las cintas de inmovilización, las gafas protectoras, el apoyacabeza prono coronal y el interruptor de pedal. La superficie del cojin en cuña y del apoyacabeza prono coronal se desteñirán con el alcohol etilico.

Q Alcohol quirúrgico

La superficie del fuelle de la mesa de paciente y el cojín en cuña se desteñirán con el alcohol quirúrgico.

Suelo ~ Se recomiendan los siguientes productos de limpieza para la cubierta del suelo: Q Para limpiar: Sofix (Thompson, Düsseldorf, Alemania)

Q Para el cuidado: Conter líquido (Thompson, Düsseldori, Alemania).

#### *Agentes de limpieza* y *desinfectantes inapropiados*

Algunos agentes de limpieza causan daños al equipo y, por lo tanto, no deben utilizarse. *Pulverizadores* Los pulverizadores pueden introducirse en los equipos y dañar los componentes eléctricos. Pueden corroer varios plásticos y formar mezclas inflamables con el aire y vapores disolventes.

*Agentes abrasivos* o *disolventes orgánicos*

Los siguientes productos pueden dañar las superficies o los capilares internos. Incluso la carga más pequeña puede dañar el material irreversiblemente.

O Líquidos de limpieza abrasivos

O Disolventes orgánicos tales como el aldehído, acetona, quitamanchas, naftalina de limpiadores, bencina o alcohol.

O Los productos que liberan amoníaco cuando son disueltos o descompuestos (el amoniaco tiene un efecto corrosivo).

O Productos que contienen silicona - La silicona se deteriora con el tiempo y puede formar depósitos adherentes que interfieren con los contactos eléctricos.

Q Los desinfectantes basados en fenoles sustituidos o desinfectantes que liberan cloro,

Limpiar superficies  $\Rightarrow$  Elimine el medio de contraste residual del gantry o de la mesa de paciente con un paño mojado (agua).

Accesorios de limpieza  $\Rightarrow$  Limpie los accesorios de plexiglás únicamente con una solución de jabón o con liquido de limpieza diluido.

ónació Oscar Fresa .19565 ctor Técnico Siemens S.A. Manual de instrucciones  $\overline{P}$  and  $\overline{P}$  de 29

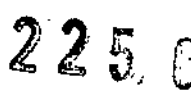

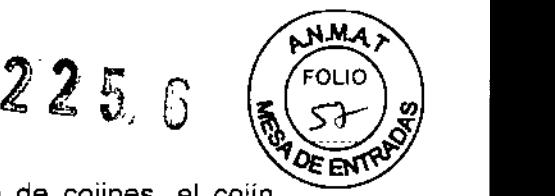

El alcohol quirúrgico no es adecuado para la limpieza del juego de cojines, el cojín Bocallo, la colchoneta de posicionamiento, CARE TransX ni el soporte de rodilla Podría provocar arrugas en el material de la superficie.

El uso de desinfectantes con alcohol o compuestos cuaternarios decolorará las superficies de los accesorios (como la colchoneta RTP)

#### Limpieza de la colchoneta para bebés

<> Limpie y desinfecte el equipo de la colchoneta para bebés según las instrucciones de limpieza de los accesorios correspondientes.

Limpiar la pantalla del monitor

La pantalla del monitor tiene un revestimiento antirreflectante sensible que ha de tratarse con cuidado.

 $\Diamond$  Limpie la pantalla del monitor con un paño suave, humedecido con agua si es necesario. No use soluciones de limpieza.

Las manchas de grasa también pueden quitarse de la pantalla del monitor con agua.

#### Limpiar la cámara

Frote el exterior de la cámara con un paño suave de acuerdo con las instrucciones del fabricante.

#### Limpiar CD

Sople el polvo de la superficie del medio de datos con *aire comprimido* No roce nunca ni frote la superficie o use soluciones químicas y liquidos limpiadores. Ciertas sustancias (por ejemplo, vapores de amoniaco) pueden ensuciar la superficie del disco haciéndolo ilegible.

*3.9. Información sobre cualquier tratamiento* o *procedimiento adicional que deba realizarse antes de uWizar el producto médico (por ejemplo, esterilización, montaje final, entre otro);*

#### *Medidas de protección*

Al instalar el sistema se deben seguir las medidas de protección siguientes:

-Conexión de red: La alimentación debe proporcionarse a todos los productos que operan como parte de un sistema de rayos X a través de una conexión de cableado fijo y un dispositivo de interrupción multipolar proporcionado por el cliente. Se debe instalar el equipo de acuerdo a la especificación DIN VDE 0100, Parte 710, o bien debe cumplir las disposiciones nacionales respectivas.

-Extintores de incendios: Deben situarse extintores de incendios en lugares fácilmente accesibles y visibles.

-Interruptor conexión/desconexión local: De acuerdo con la MDD (Medica! Device Directive, Directiva de Productos Sanitarios) el cliente debe instalar un interruptor de conexión/desconexión (DESCONEXiÓN DE EMERGENCIA) en la sala.

El estado conectado/desconectado debe ser visible.

-Pilotos de advertencia de radiación: Se recomienda instalar luces de aviso de radiación en todas las puertas de la sala de examen. Deben ser visibles desde todas las áreas donde se pueda producir radiación.

∕Ós∕car Fresa ≸gnacig MP/19665 ector Técnico и fens S.A. 9

### 22 S' G

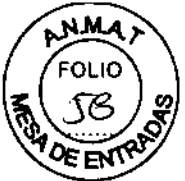

-Equipo de seguridad: **El** sistema contiene varios elementos de seguridad para proteger al paciente, usuarios, acompañantes y al mismo sistema.

Además de las medidas ya mencionadas, el sistema tiene el equipo de seguridad siguiente:

-Control de la temperatura del emisor de rayos X: La temperatura del emisor de rayos X se controla y calcula por adelantado permanentemente (esta función se ejecuta en segundo plano). Si la temperatura aumenta por encima del valor límite, se da un aviso. Si es necesario, la exploración se interrumpe hasta que haya pasado el período de enfriamiento requerido.

Esto significa que podría tener que esperar un cierto tiempo antes de poder continuar con el examen como se planificó.

-Sobrecalentamiento: Las causas posibles de sobrecalentamiento son:

Q Temperatura ambiente demasiado alta

Q Aperturas de ventilación tapadas

Q Sistema de refrigeración defectuoso

O Filtros de aire sucios

Situar objetos sobre superficies

La ubicación inadecuada de objetos en ciertas partes del sistema puede provocar contaminación y daños que pueden deteriorar los resultados de la exploración y provocar artefactos en la imagen.

<> *No* coloque objetos sobre las partes del sistema que no estén previstas como superficies de apoyo.

Funcionamiento cerca del paciente

Sólo los componentes médicos del sistema (gantry, mesa de paciente, armarios de distribución de energía (POC), accesorios) son adecuados para su uso cerca del paciente.

Manipulaciones del sistema operativo

Fíjese en que el sistema se entrega con las precauciones conocidas hasta la fecha en materia de seguridad de datos. Los datos se almacenan de forma predeterminada en un directorio predefinido.

El acceso a los datos sólo es posible mediante el Navegador de discos de archivo extraíbles. Por razones de seguridad, ya no puede accederse al sistema operativo.

*3.10. Cuando un producto médico emita radiaciones con fines médicos, la información relativa* a *la naturaleza, tipo, intensidad* y *distribución de dicha radiación debe ser descripta.*

Radiación dispersa

Según: lEC 60601-2-44: 2002, 29208.101 lEC 60601-2-44: 2009, 203.132

La radiación dispersa se indica para los planos horizontal y vertical basándose en el sistema de coordenadas del escáner (intersección del eje del escáner con el plano de .<br>pacar Fresa

p 9565 .<br>Técnico ,<br>iens S.A. Págfna 2 $1/66$ 

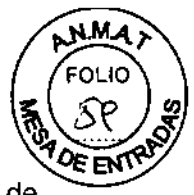

exploración), a la tensión máxima del tubo (130 kV) y con el ancho máximo de colimación total (38,4 mm).

Para la medición de la radiación dispersa, se centra en el plano de exploración un fantoma cilíndrico de PMMA de 32 cm de diámetro y 15 cm de longitud. En la medición se usa una cámara dosimétrica esférica de 1.000 cm3 con un diámetro de 140 mm.

La precisión del valor indicado viene determinada por la precisión al colocar la cámara (±5 cm en cada dirección, lo que puede implicar tolerancias de hasta el ± 20%) y por la precisión del dosímetro (± 5% o 0.004 µGy/mAs, lo que sea mayor).

La retrodispersión provocada por las paredes de la cámara o superficies similares puede provocar una variación adicional en la medición de la radiación.

 $3.0<sub>m</sub>$  $3.5<sub>m</sub>$  $2.0<sub>m</sub>$  $1.5<sub>m</sub>$  $-1.0m$  $0.5m$  $0<sub>m</sub>$  $0.5<sub>m</sub>$  $10m$  $1.5<sub>m</sub>$  $2.0m$  $2.5<sub>m</sub>$ 0.030 0.040 0.025 0.004 0.004  $0.011$ 0.055 0.044  $0.032$  $0.023$  $0.017$ 0013  $1.5<sub>m</sub>$  $0.088$ 0.019 0.004 0.076 0.094  $0.059$  $0.038$ 0.026  $0.013$  $0.014$ 1 ftm  $0.036$  $0.056$  $0.150$ 0.074 0.043  $0.019$ 0.014  $0.5<sub>m</sub>$ 0.042 0.071 0.139  $0.348$ lo 364.  $0.078$ 0.696 Ø **ከ** 746  $0.185$ 0.080  $0.043$  $0.026$ 0.017  $0.016$  $0<sub>m</sub>$  $0.043$ 0.075 0.172  $0.129$  $0.329$  $0.358$ 0.001  $0.001$  $0.001$  $0.001$  $0.5<sub>m</sub>$ 0.039 0.067

Radiación dispersa en microgray (µGy) por mAs

Fig. 4: Radiación dispersa (vertical)

Ignazi ∕Oscar Fresa Fam `W∕P A9565 xor Técnico siemens S.A. Página 22 de 29

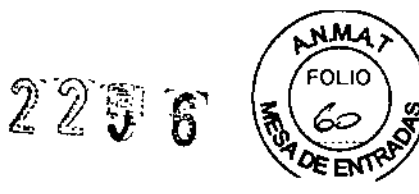

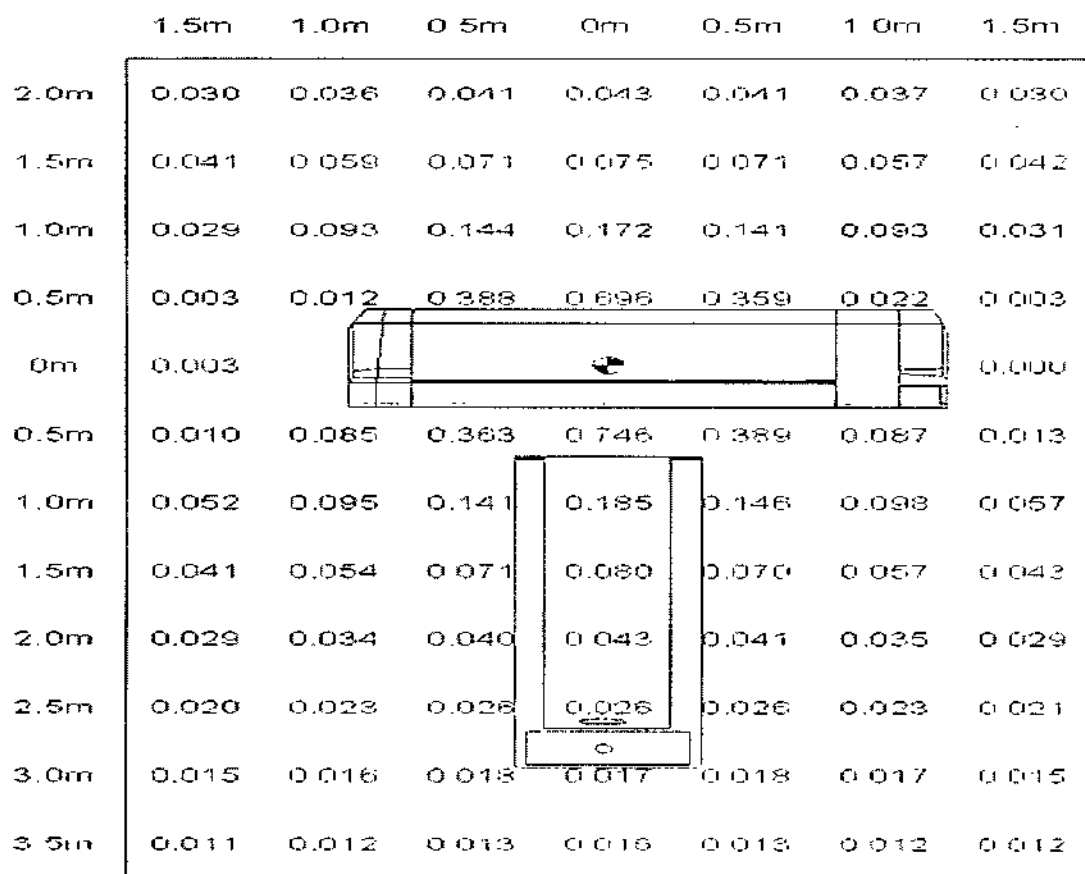

Radiación dispersa (horizontal)  $\mathbf{r}$ 

3.11. Las precauciones que deban adoptarse en caso de cambios del funcionamiento del producto médico

¡Desplazamientos no controlados del sistema y radiación!

Lesiones o daños por radiación.

♦ Vigile siempre al paciente mientras el sistema efectúa desplazamientos.

 $\diamond$  Si se efectúa un desplazamiento del sistema que no se ha iniciado en el panel de mando del gantry, en la caja de control, o durante una exploración (esp. en autorrango), pulse STOP.

◇ Pulse STOP si una tecla se atasca o un desplazamiento no se interrumpe inmediatamente cuando se suelta la tecla.

◇ Pulse STOP si la mesa de paciente no se para según estaba previsto.

 $\Diamond$  Si la posición mostrada de la mesa de paciente difiere más de 10 mm de la posición real, pulse STOP.

◆ Pulse STOP si el paciente no está posicionado correctamente durante los desplazamientos del sistema.

◆ Pulse STOP si la mesa de paciente se desplaza en la dirección equivocada.

♦ Pulse STOP si la tecla DETENER no responde durante una exploración.

◆ Si el sistema no responde a las teclas STOP y hay peligro, pulse el botón DESCONEXIÓN DE EMERGENCIA.

Oscar Fresa 19565 tor Técnico Siemens S.A. Página 2∜de 29

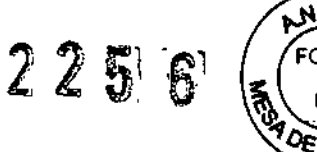

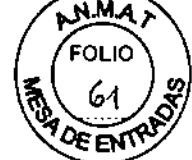

 $\Diamond$  Si se detecta un mal funcionamiento del sistema, ciérrelo y llame al Servicio de Atención al Cliente de Siemens.

#### *Cierre en caso de emergencia*

Además de las teclas STOP en la unidad de TC, las teclas DESCONEXIÓN DE EMERGENCIA proporcionadas por el cliente tienen que ser fácilmente visibles y de fácil alcance. Es obligatorio cumplir las disposiciones legales de cada país.

En casos extremos, puede pulsar una tecla DESCONEXiÓN DE EMERGENCIA para cerrar todo el sistema. Se interrumpirá la radiación y los desplazamientos del sistema.

Si la fuente de alimentación del PC de SOMATOM Perspective no está integrada en el sistema de DESCONEXiÓN DE EMERGENCIA, es necesario desenchufar el SAl para poder desconectar los componentes del PC de la alimentación principal.

Solo debe pulsar la tecla DESCONEXiÓN DE EMERGENCIA

O Si la tecla STOP en el sistema TC no responde.

D Si se producen emergencias tales que pudieran provocar lesiones al paciente o al usuario y daños al equipo (por ejemplo, introducción de líquidos o partículas en el equipo, daños en las cubiertas, incendios).

Solo después de haber encontrado y remediado todas las causas de peligro, podrá volver a conectar la unidad vía un reinicio controlado.

#### *Situaciones excepcionales*

Algunas círcunstancias especiales pueden forzar al sistema a desconectarse sólo, o a reducir temporalmente su función hasta que se alcance un estado de operación determinado.

Hay tres tipos de situaciones excepcionales:

- O La temperatura del gantry se desvía de los límites especificados
- Q Sobrecalentamiento del sistema PC
- Q Fallo de la alimentación

El sistema responde a tales situaciones excepcionales en varias etapas:

Cuenta atrás: Si el sistema alcanza un estado crítico, se inicia una cuenta atrás para cerrar el sistema. Durante este tiempo, no realice ningún examen y termine cualquier aplicación actual.

Recuperación: Si el sistema vuelve al estado normal durante la cuenta atrás (caída de temperatura, restauración del suministro eléctrico), se puede reanudar el examen.

Cierre: Si la cuenta atrás llega a cero, el sistema se cierra.

Reinicio: Si se cierra el sistema, se ha de reiniciar una vez remediada la situación excepcional.

El sistema no se reinicia automáticamente.

*~Temperatura del gantr¡ fuera del rango permitido.* Las exploraciones exactas son sólo posibles si la temperatura del interior del gantry está dentro de un cierto rango,

Si la temperatura del gantry cae por debajo de un límite especificado, no se garantiza la calidad de las imágenes debido a que la calibración no es correcta.

Sobrecalentamiento o temperatura baja

Si la temperatura del gantry excede el rango permitido, se inicia la cuenta atrás. Se visualiza una advertencia de temperatura.

Recuperación: Si la temperatura regresa al rango permitido durante la cuenta atrás, se detiene dicha cuenta. En ese caso puede volver a la interfaz de usuario.

(gnacio) Øs∕car Fresa M.P/19665 .<br>Técnico Direofé fens S.A. Página 24  $d$ 29

# $225R$

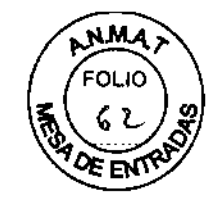

Cierre: Cuando ha finalizado la cuenta atrás, se desactiva la exploración

Aparece un mensaje en la línea de estado. La medición puede reiniciarse manualmente en cuanto la temperatura alcance un rango aceptable.

Reinicio: Tras un cierre por sobrecalentamiento, el sistema ha de reiniciarse manualmente.

Si la temperatura del gantry sobrepasa un valor máximo, p. ej., como resultado de un sistema de refrigeración defectuoso, el gantry se desconecta automáticamente. Aparece un mensaje que indica que el gantry ya no está listo para funcionar.

Resolver la advertencia de temperatura

./ Se visualiza un cuadro de diálogo de advertencia de temperatura .

./ La cuenta atrás se ha iniciado,

Finalice el examen actual y compruebe el sistema de refrigeración.

Confirme mediante Aceptar en el cuadro de diálogo visualizado.

Se cierra el cuadro de diálogo.

Se visualiza un texto en la barra de estado durante la cuenta atrás.

Regreso a la interfaz de usuario

./ La temperatura vuelve al rango permitido, La cuenta atrás se detiene .

./ Se visualiza un cuadro de diálogo.

Confirme con Aceptar.

Se cierra el cuadro de diálogo.

En ese caso volverá a la interfaz de usuario.

Reiniciar el sistema tras un cierre automático

./ El sistema se ha cerrado por sobrecalentamiento.

Reinicie el sistema tras esperar, al menos, 10 minutas.

El sistema se reinicia.

*-Sobrecalentamiento del sistema pe:* Algunas partes del sistema PC pueden sobrecalentarse durante el funcionamiento. En este caso, corren peligro el funcionamiento y la seguridad de los datos.

Advertencia: Si la temperatura del sistema PC supera un cierto valor umbral, un cuadro de diálogo se lo indica.

Recuperación: Si la temperatura del sistema cae por debajo del valor umbral, se muestra un mensaje. Puede continuar la operación.

Si la temperatura continúa subiendo y alcanza un valor crítico, se inicia la cuenta atrás. Cuenta atrás: En el tiempo en que se está ejecutando la cuenta atrás, se tiene la opción de completar acciones actuales y almacenar los datos. Se visualiza un cuadro de diálogo. Si la temperatura cae por debajo del valor umbral durante la cuenta atrás, se puede continuar la operación.

Cierre: Si ha finalizado la cuenta atrás y la temperatura supera todavia el valor crítico, el sistema se desconecta. Se visualiza un mensaje en la barra de estado.

Reinicio: Cuando el sistema PC se ha enfriado, puede reiniciar el sistema. ~

Resolver la advertencia de temperatura

./ Se visualiza un cuadro de diálogo de advertencia de temperatura. Compruebe la temperatura de la sala y las rejillas de ventilación del PC. Confirme mediante Aceptar en el cuadro de diálogo visualizado. Se cierra el cuadro de diálogo.

Oscar Fresa , 19565 **Actor Técnico** Siemens S.A. Página 25 de 29

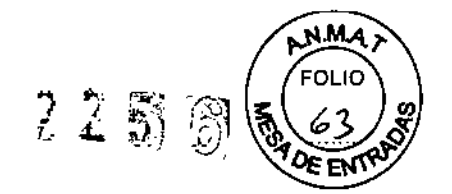

Continuar con la operación

 $\checkmark$  La temperatura vuelve al rango permitido. La cuenta atrás se detiene,

./ Se visualiza un cuadro de diálogo.

Confirme con Aceptar.

Se cierra el cuadro de diálogo.

Puede continuar la operación.

Reiniciar el sistema tras un cierre automático

- $\angle$  El sistema se ha cerrado.
- $\Leftrightarrow$  Espere a que el sistema PC se enfríe.
- $\Leftrightarrow$  Reinicie el sistema.

#### *-Fallo de la alimentación*

Durante un fallo de la alimentación, el sistema de alimentación ininterrumpida alimenta temporalmente al sistema informático.

Sin embargo, durante un fallo de la corriente, se interrumpe la alimentación del sistema de medición.

Cuenta atrás: Si se produce un fallo de alimentación, se visualiza un cuadro de diálogo y se inicia una cuenta atrás de 5 minutos.

Si el fallo en la potencia se remedia en los primeros 4 minutos, se puede continuar con la operación normal tras hacer dic en el botón Continuar.

Sin embargo, debe comenzar a completar las acciones pendientes en cuanto se inicie la cuenta atrás. Cuando la cuenta atrás llega a cero, el sistema se ciema.

Recuperación: La cuenta atrás se detiene si se restablece la alimentación normal.

Cierre: Transcurrida la cuenta atrás, se inicia la desconexión.

Reinicio: En cuanto se reactiva la alimentación normal se puede reinicializar el sistema.

#### Restablecer el sistema

./ La cuenta atrás se ha detenido .

./ Se visualizará el correspondiente cuadro de diálogo.

Confirme con Aceptar.

Se cierra el cuadro de diálogo.

Llame a Sistema> Continuar.

El sistema se restablecerá.

Reiniciar el sistema

./ Se vuelve a activar el suministro eléctrico normal.

*-Modo de reposo*

Si no se explora durante algún tiempo, el sistema entra en el modo de *Espera.* En este estado de funcionamiento, el gantry deja de girar tras unos instantes,

Cancelar el modo de espera

 $\Diamond$  Inicie la siguiente exploración.

El gantry comienza a girar. Se cancela el modo de espera.

*3.12. Las precauciones que deban adoptarse en lo que respecta* a *la exposición, en condiciones ambientales razonablemente previsibles,* a *campos magnéticos,* a *influencias eléctricas externas,* a *descargas electrostáticas,* a *la presión* o a *variaciones de presión,* a *la aceleración* a *fuentes térmicas de ignición, entre otras*

seal Fresa 19565 ofor Técnico V Siemens S.A.<br>Página 26 de 29

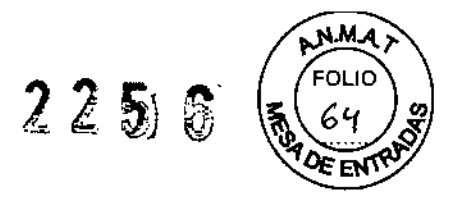

#### *Equipo de protección contra la radiación*

El equipo especial forma parte de las normas de protección contra la radiación.

Área de control: La consola se sitúa fuera del área de control de radiación. Se puede observar al paciente a través de una ventana de cristal plomado. El gantry y la mesa de paciente se pueden manejar por control remoto.

 $\diamond$  Cuando se explora, maneje el sistema sólo desde la consola cuando sea posible.

Blindaje contra la radiación: Si las exploraciones se han de disparar desde dentro del área de control o si los acompañantes tienen que permanecer allí, se tienen que tomar medidas de seguridad (delantales de goma plomada, muros protectores, etc.).

Pílotos de advertencia de radiación. Las lámparas de aviso de radiación en los paneles de mando del gantry, en la pantalla del gantry y en la caja de control, al igual que las lámparas de aviso de radiación colocadas en el exterior de la sala, que proporcionará el cliente, deben iluminarse si se ha disparado la exploración.

Si una luz de aviso de radiación no se enciende una vez que se ha disparado una exploración, avise al Servicio Técnico de Siemens.

#### *Medidas de protección*

Para protegerse tanto usted como el paciente, tome las medidas siguientes.

-Personal: Cualquier persona que tenga que estar cerca del paciente durante la exploración debe observar las precauciones siguientes:

 $\Diamond$  Llevar ropa protectora (delantal de plomo, etc.).

<> Llevar un dosímetro PEN y/o una película dosimétrica

 $\diamond$  Permanecer en la zona protegida por el sistema, o sea, al lado del gantry o detrás de un muro protector móvil.

-Pacientes: El usuario es responsable de proteger al paciente de la radiación innecesaria, por ejemplo:

 $\Diamond$  Si es posible, use siempre una protección gonadal.

 $\Diamond$  Use el modo pediátrico para los niños.

<> Use productos *CARE.*

-Reducción de la exposición a la radiación

Puede evitar la repetición de mediciones, y así reducir la exposición a la radiación del paciente, tomando ciertas precauciones, por ejemplo:

<> Informe suficientemente al paciente. El paciente se debe mover lo menos posible durante la exploración y seguir las instrucciones de respiración (para evitar artefactos de movimiento).

 $\Diamond$  Pida al paciente que se quite todas las joyas, horquillas de pelo, etc. (para evitar artefactos de metal).

 $\Diamond$  Asegúrese de que el sistema está limpio. El medio de contraste residual puede originar artefactos.

 $\Diamond$  Siga las instrucciones de calibración y mantenimiento indicadas en el manual.

Exposición de los pacientes a la radiación

⁄≸car Fresa 19565 Lor Técnico mens S.A. Página 27 de 29

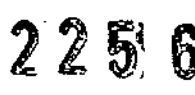

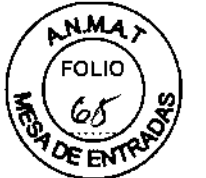

CARE Vision CT aplica una exposición continua a niveles de mA moderados. Debido a unos tiempos de exploración potencialmente largos y a lo limitado del volumen de exploración, la dosis de determinados cortes puede elevarse hasta niveles muy superiores a los de las aplicaciones TC estándar. El nivel de exposición del paciente se valora generalmente mediante el CTDlvol, que está diseñado para ofrecer la dosis media en el volumen de exploración.

Antes de iniciar la exploración, se visualiza la dosis-tiempo (CTDlvol en mGy por segundo) en el monitor. Durante la exploración CARE Vision CT, se visualiza en el monitor la dosis acumulada (CTDlvol) que indica la exposición del paciente. La escafa de visualización varía de cero a 3.000 mGy. Si se desplaza la mesa durante el examen, la dosis acumulada se distribuye en diferentes cortes y será inferior a la indicada en la visualización. Al cargar una nueva exploración, la visualización de dosis vuelve a empezar desde cero.

#### Exposición del personal a la radiación

I-~-

Durante el procedimiento el medico está en la sala de exploración cerca del plano de exploración expuesto. Deben tomarse precauciones especiales para evitar una exposición a la radiación excesiva e innecesaria.

#### Protección contra la exposición a rayos x primaria

Debe evitarse la exposición directa al haz de rayos X. Cualquier parte del cuerpo en el plano de exploración puede, en el peor de los casos, recibir aproximadamente la dosis acumulada tal y como se muestra en la visualización CTDI.

#### Protección contra radiación difusa

El haz de rayos X está limitado al volumen de exploración a partir del que se forma la imagen, pero una gran proporción de los rayos X se dispersa y distribuye por la sala de exploración (radiación dispersa). La distribución de dosis medida en la sala de exploración se muestra en los diagramas.

Los usuarios deben utilizar ropa de protección para reducir la exposición.

*3.13. Información suficiente sobre el medicamento* o *los medicamentos que* el *producto médico de que trate esté destinado* a *administrar, incluida cualquier restricción en la elección de sustancias que se puedan suministrar N/A*

#### *3.14. Eliminación*

Eliminación del equipo

Al eliminar el equipo o partes del mismo, debe respetarse la legislación actual de protección del medio ambiente. ~

Ejemplos de componentes potencialmente peligrosos para el medio ambiente:  $\hspace{1cm}$ 

- Acumuladores y baterías
- Transformadores
- Condensadores
- Tubos de rayos
- Fantomas

Para más detalles, contacte con el representante local del Servicio de Atención al Cliente o con la oficina regional de Siemens. Farm

∕lgnáció⁄ bscar Fresa ŴЛ 19565 Director ,<br>⊺éc⊓ico fnens S.A. Página 28 yz 29

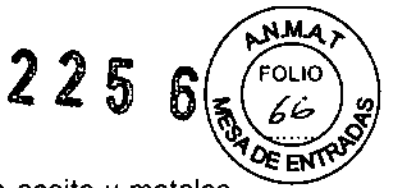

**El** emisor de rayos X y el tubo de rayos X contienen materiales, como aceite y metales pesados, para los que se debe garantizar una eliminación ecológica y correcta, según la legislación nacional vigente. Se prohíbe la eliminación en forma de residuos domésticos o industriales. El fabricante posee los conocimientos técnicos necesarios y retirará el emisor de rayos X para su eliminación. Para ello, contacte con el Servicio de Atención al Cliente de Siemens.

3. 15. *Los medicamentos incluidos en el producto médico como parle integrante del mismo, conforme al ítem* 7.3. *de! Anexo de fa Resolución GMC* N° *72198 que dispone sobre los Requisitos Esenciales de Seguridad* y *Eficacia de los productos médicos.* N/A

*3.16. El grado de precisión atribuido* a *fos productos médicos de medición.* N/A

Øscar Fresa lonaci Far A9565 МÆ ór Técnico emens S.A. Página 29 de 29

Ministerio de Salud Scoetaria do Geliticas Regulación o Institutos . A. N. M. A. T

#### ANEXO III

#### **CERTIFICADO**

Expediente N°: 1-0047-19214-12-5

**El Interventor de la Administración Nacional de Medicamentos, Alimentos y Tecnología Médica (ANMAT) certifica que, mediante la Disposición NO .2..2..5....6, <sup>y</sup> de acuerdo <sup>a</sup> lo solicitado por SIEMENS S.A., se autorizó la inscripción en el Registro Nacional de Productores y Productos de Tecnología Médica (RPPTM), de un nuevo producto con los siguientes datos identificatorios característicos:**

Nombre descriptivo: SISTEMA DE EXPLORACIÓN POR TOMOGRAFÍA COMPUTADA.

Código de identificación y nombre técnico UMDNS: 13-469 SISTEMA DE EXPLORACIÓN POR TOMOGRAFÍA COMPUTADA

Marca: SIEMENS.

Clase de Riesgo: Clase III.

**Indicación/es autorizada/s: Generar y procesar imágenes tomográficas para diagnostico médico.**

Modelo/s: SOMATOM PERSPECTIVE Y SUS APLICACIONES CLINICAS HEART VIEW, CALCIUM SCORING, OSTEO CT, PULMO CT, DENTAL CT, PERFUSION CT Y CARE VISION.

Condición de expendio: VENTA EXCLUSIVA A PROFESIONALES E INSTITUCIONES SANITARIAS.

Nombre del fabricante 1: SIEMENSAG

Nombre del fabricante 2: SIEMENS SHANGHAI MEDICAL EQUIPMENTLTD.

Lugar de elaboración 1: WITTELSBACHERPLATZ 2- DE- 80333 MUENCHEN -ALEMANIA

Lugar de elaboración 2: 278 ZHOU ZHU ROAD. SHANGHAI 201318 - CHINA.

Se extiende a SIEMENS S.A. el Certificado PM-1074-105, en la Ciudad de Buenos Aires, a *..7..1\\$8.2.0.13.,* siendo su vigencia por cinco (5) años a **contar de la,fecha de <sup>~</sup>** ~i~n.~ DISPOSICION NO *1. 1:.* \íl U

 $Dr. 6TTO$ drsingher SUB-IN **ENTOR**  $N_{\cdot \mathbf{M}, \mathbf{A}, T}$